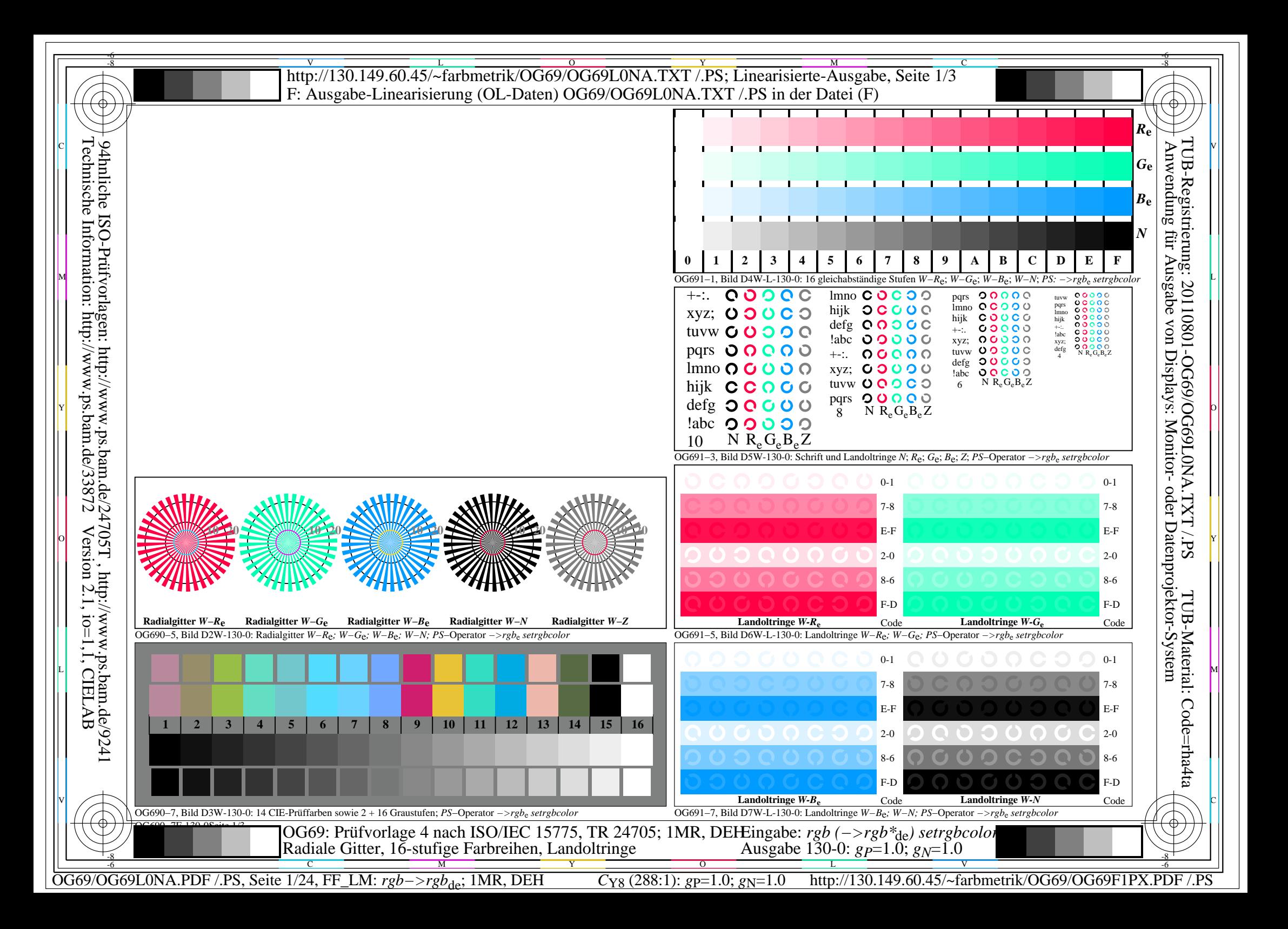

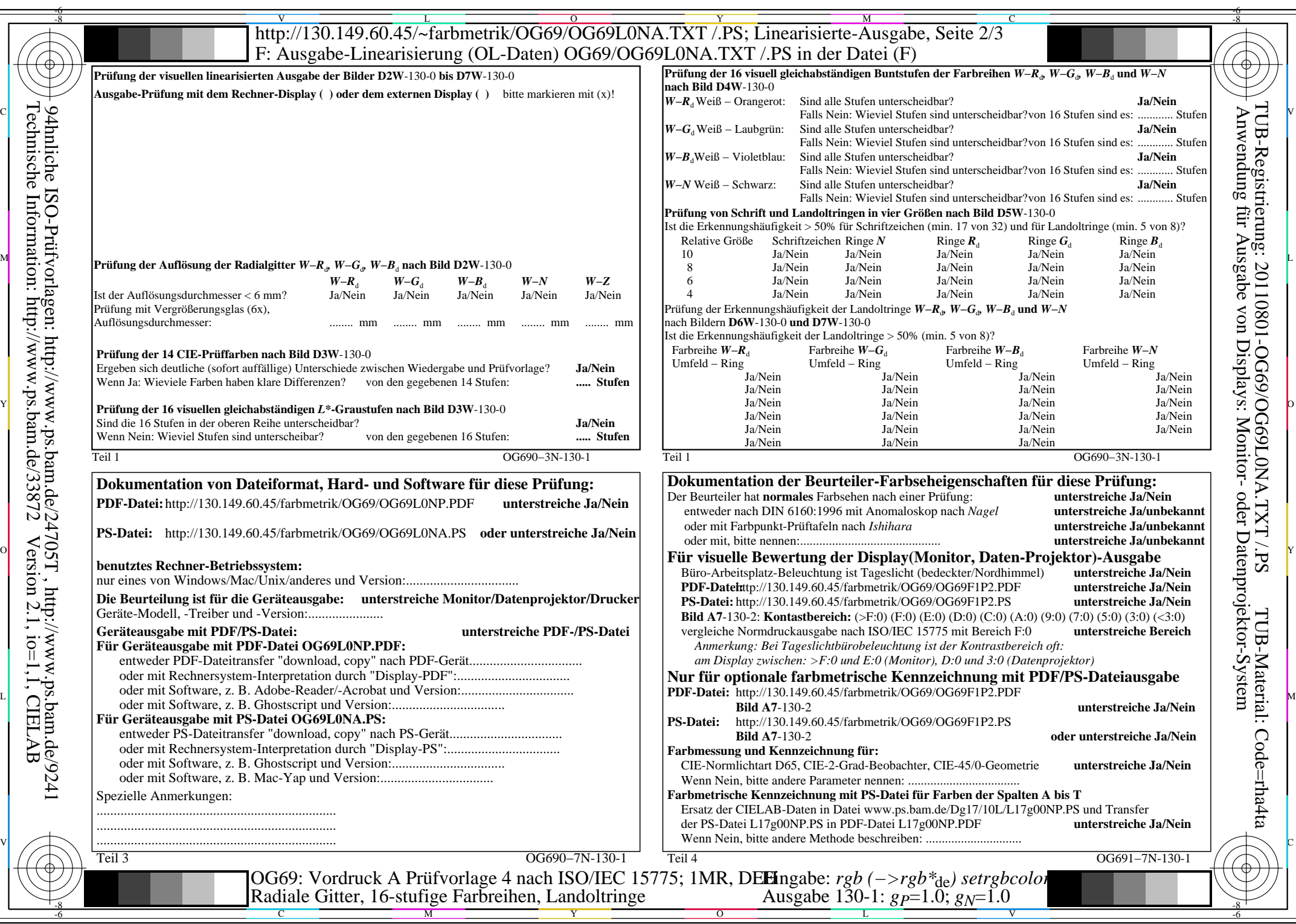

 $C_{Y8}$  (288:1): *g*p=1.0; *g*<sub>N</sub>=1.0 http://130.149.60.45/~farbmetrik/OG69/OG69F1PX.PDF /.PS

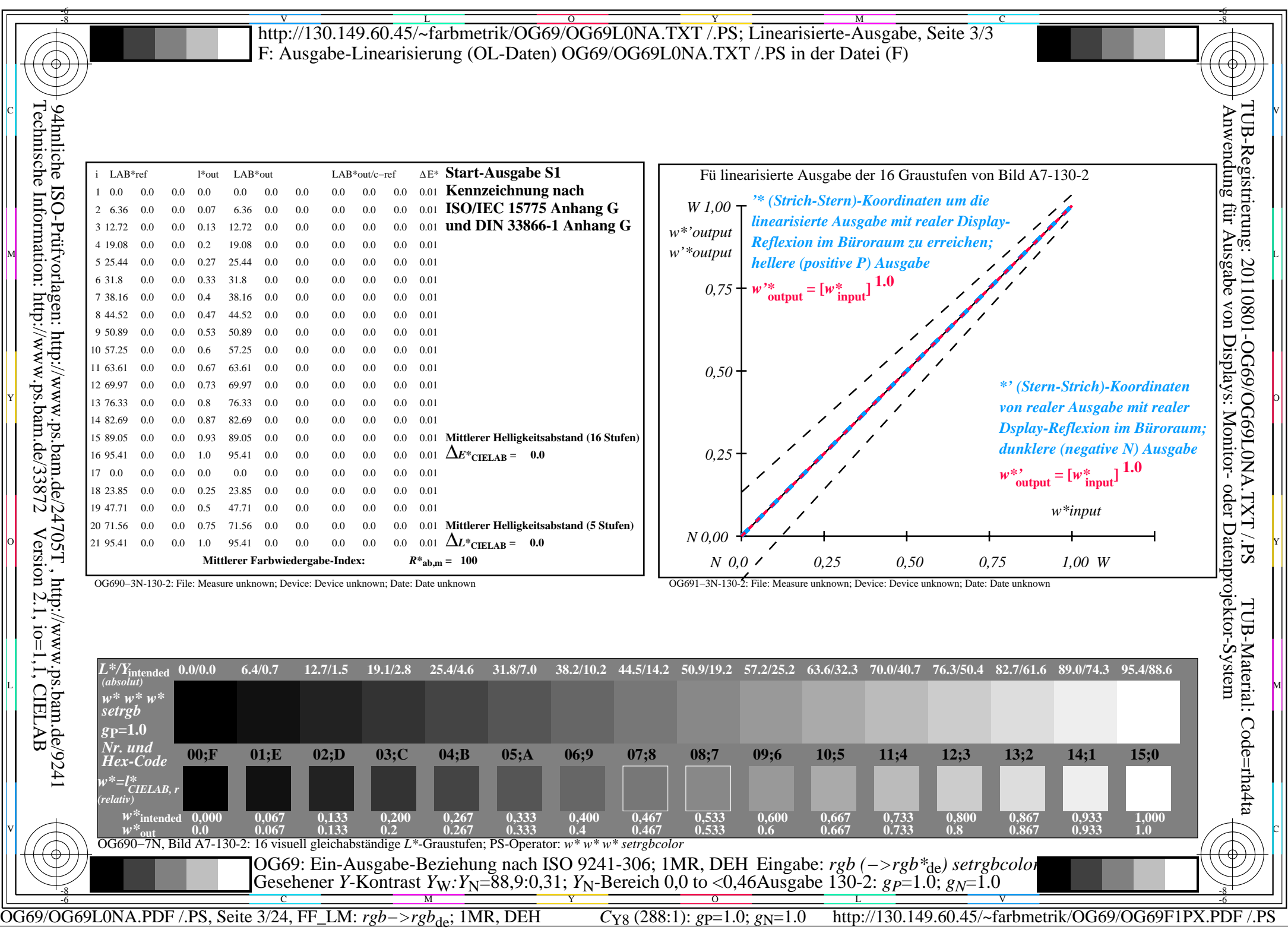

 $\overline{\mathbb{F}}$ 

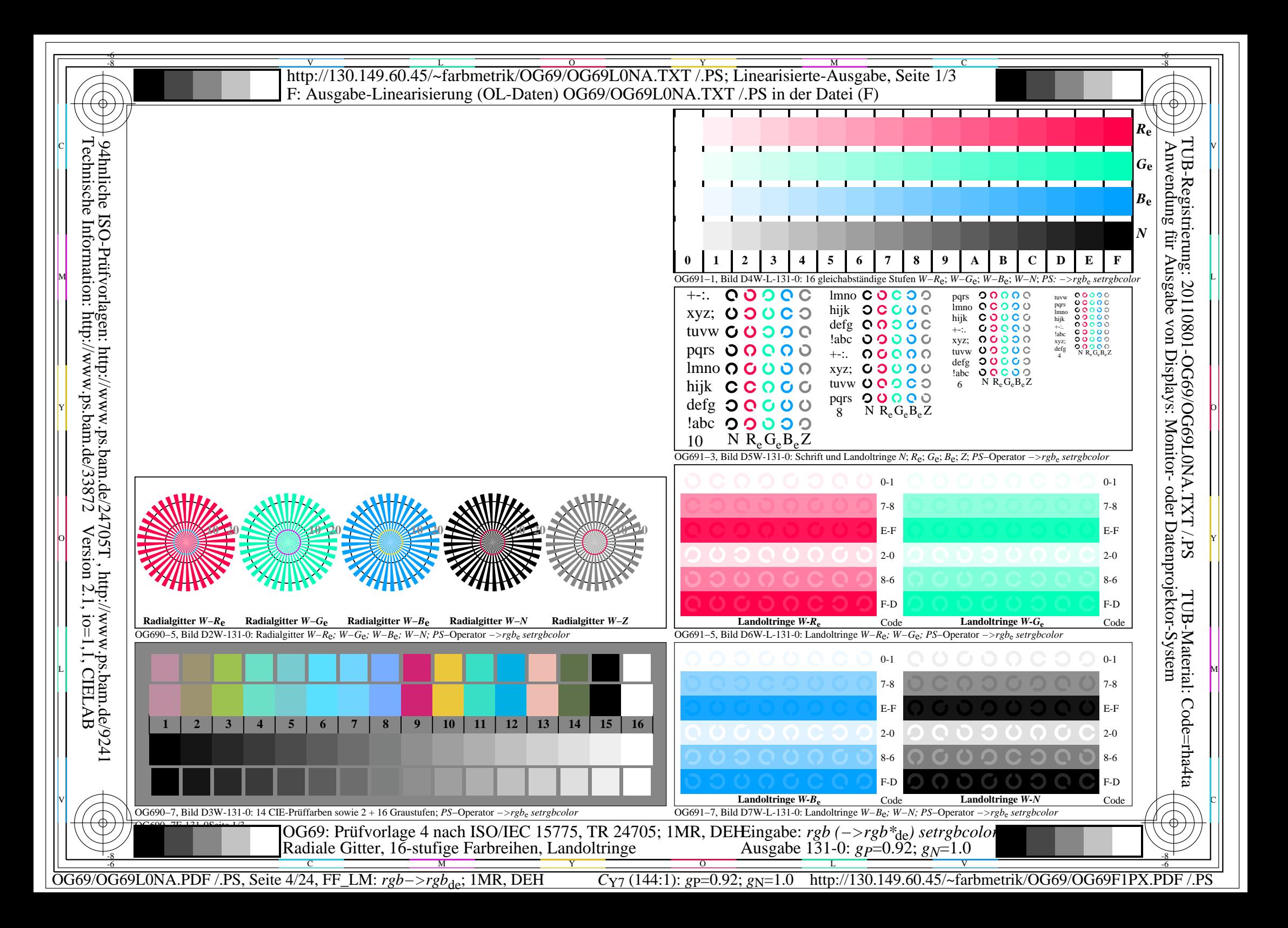

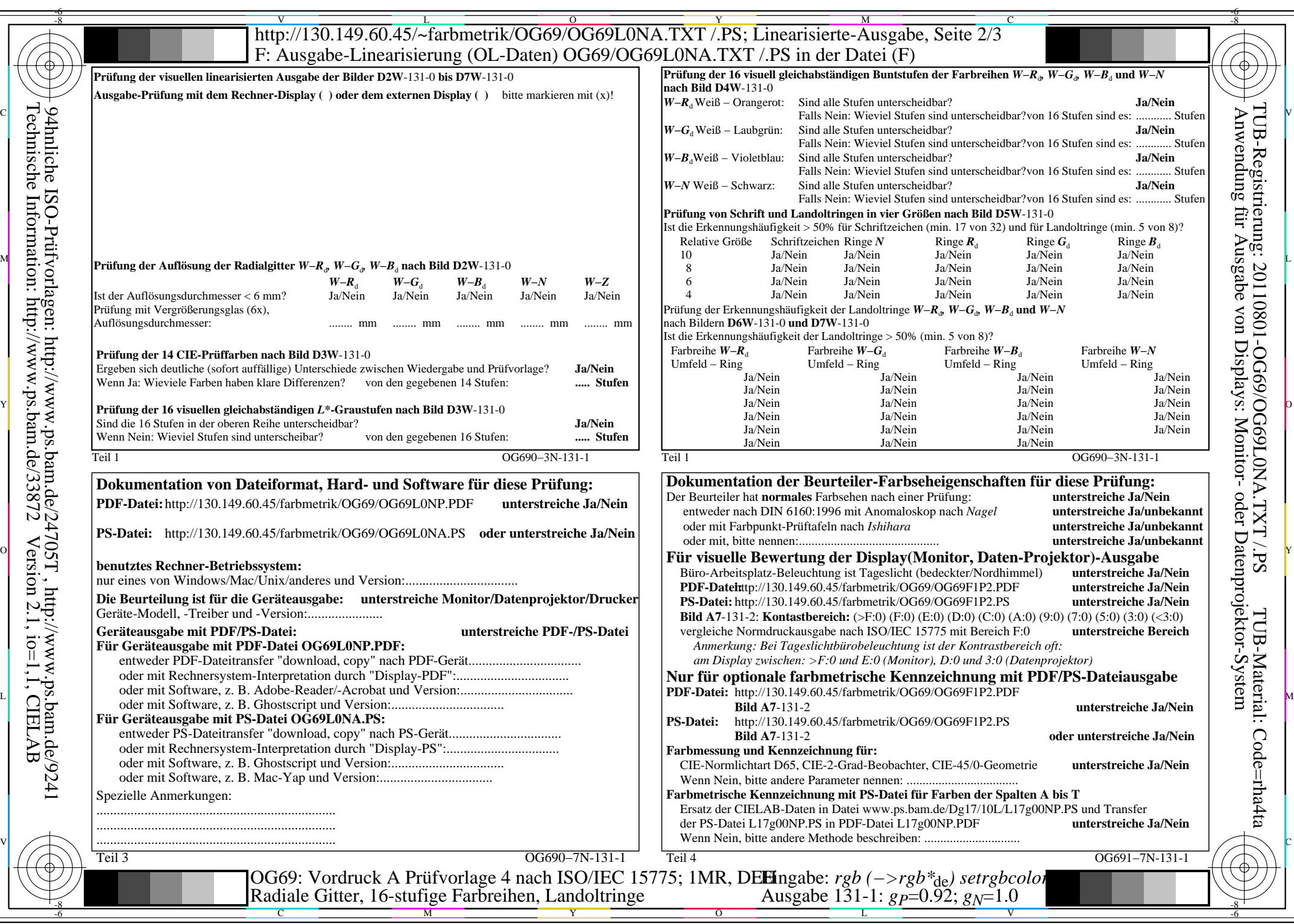

 $C_{Y7}$  (144:1): *g*p=0.92; *g*N=1.0 http://130.149.60.45/~farbmetrik/OG69/OG69F1PX.PDF /.PS

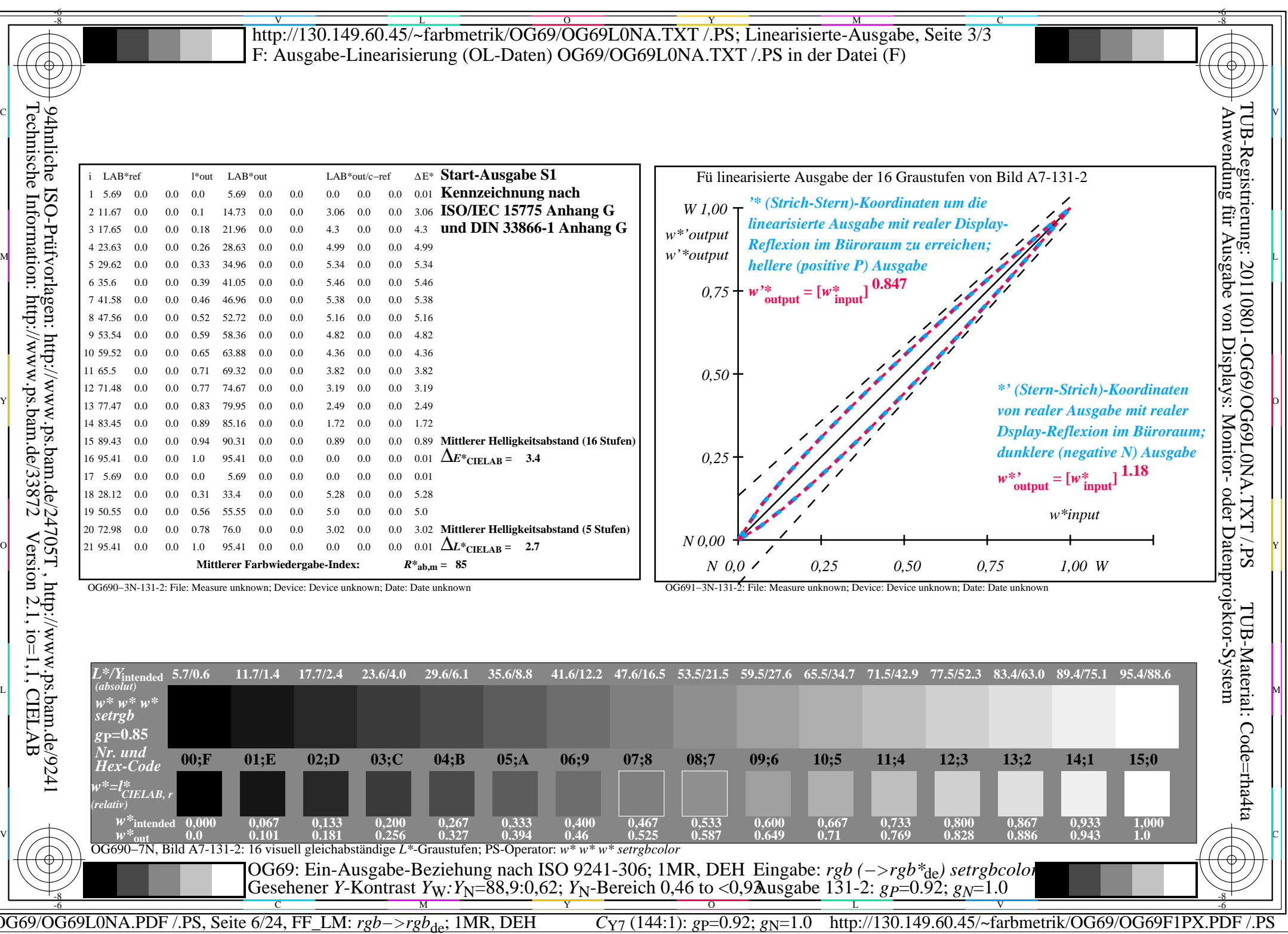

 $\sqrt{2}$ 

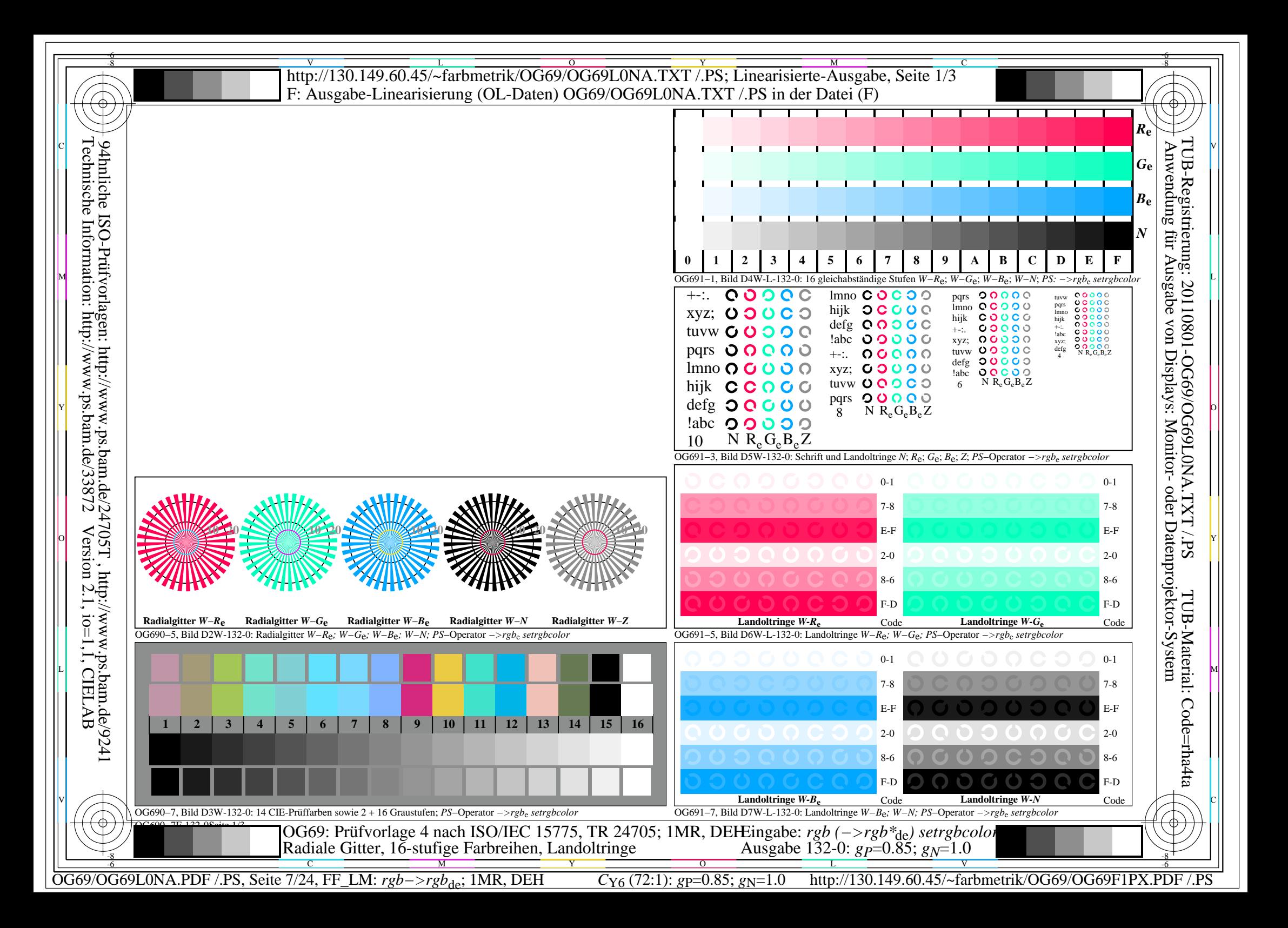

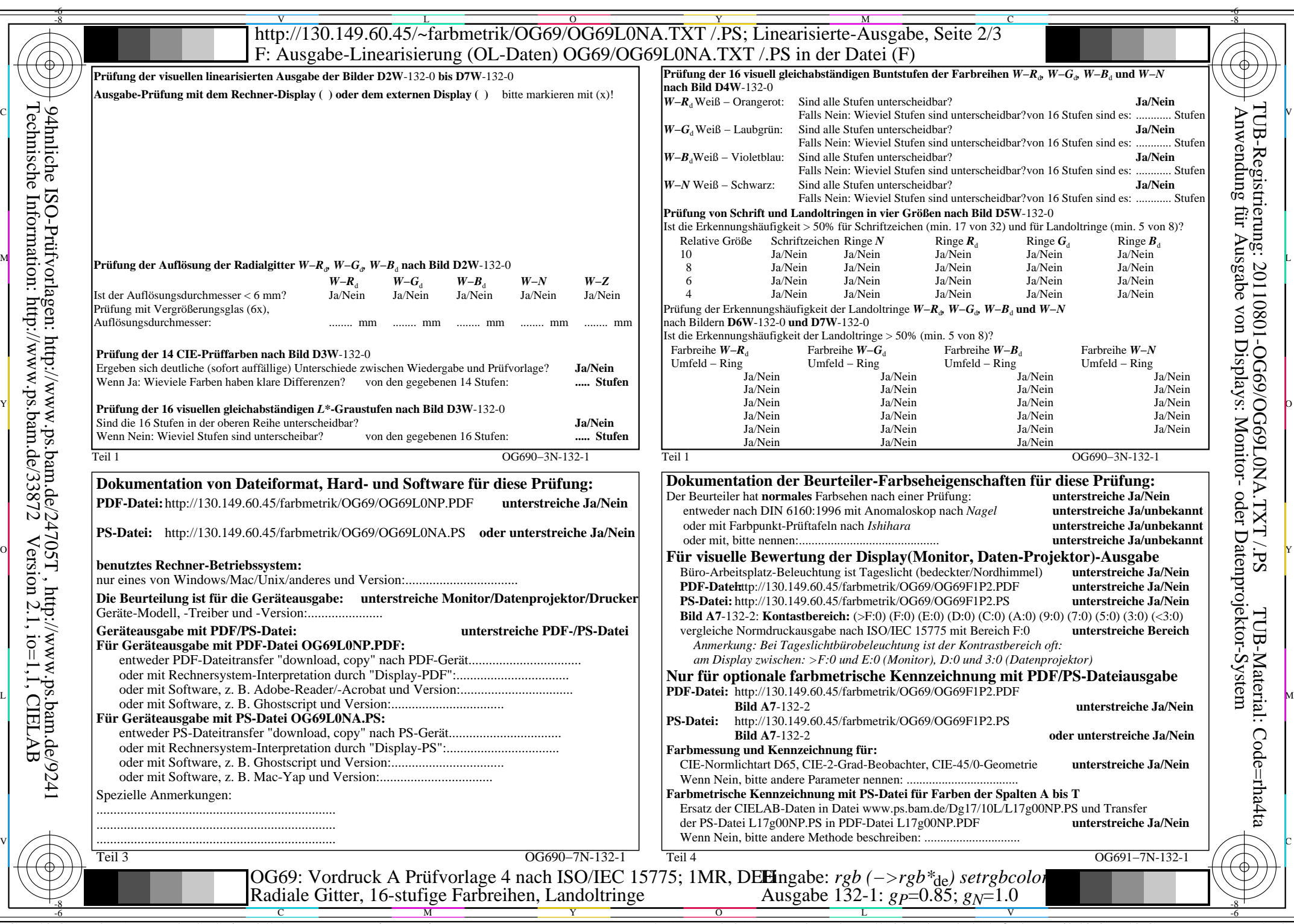

 $C_{Y6}$  (72:1): *g*p=0.85; *g*<sub>N</sub>=1.0 http://130.149.60.45/~farbmetrik/OG69/OG69F1PX.PDF /.PS

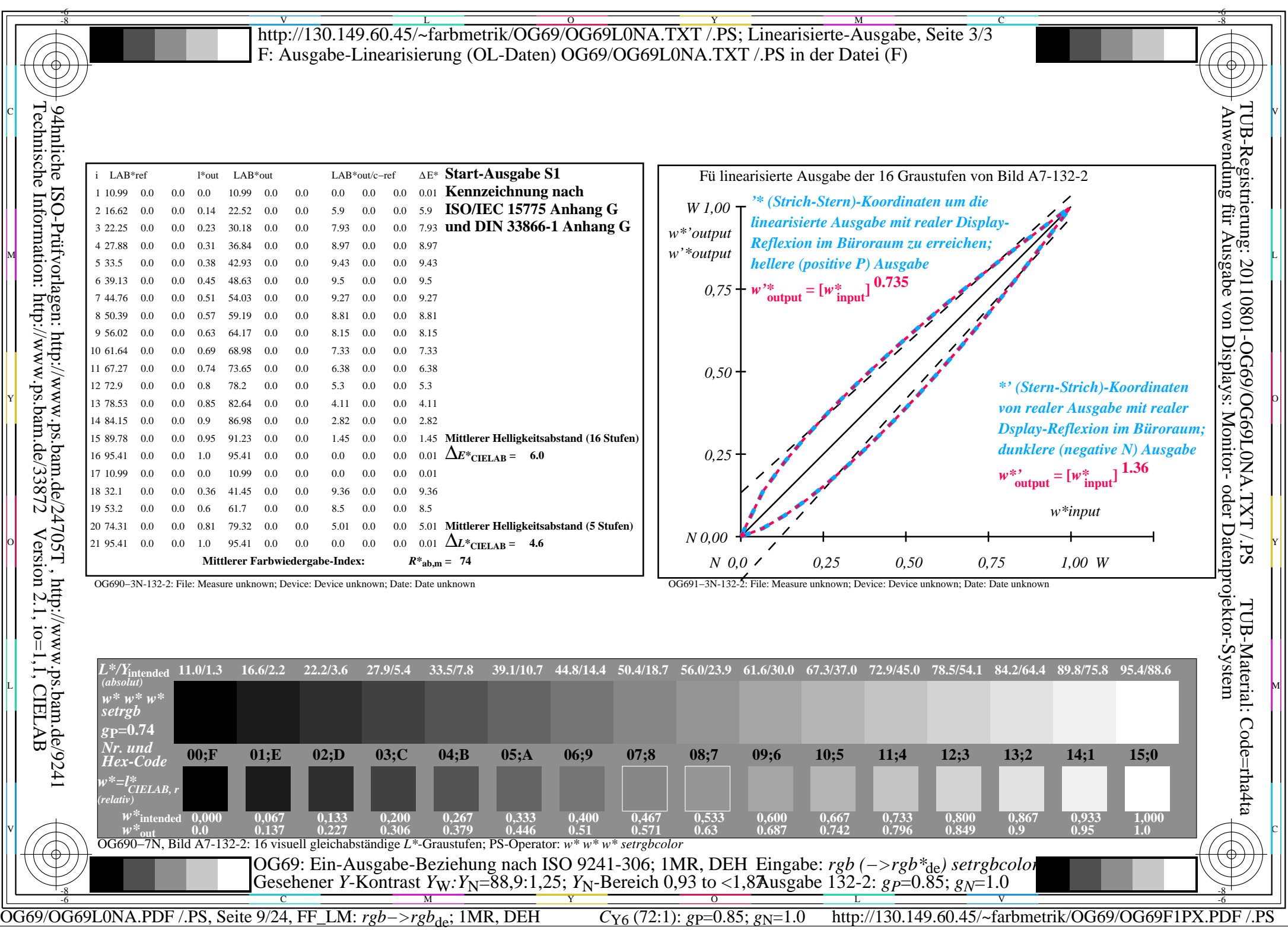

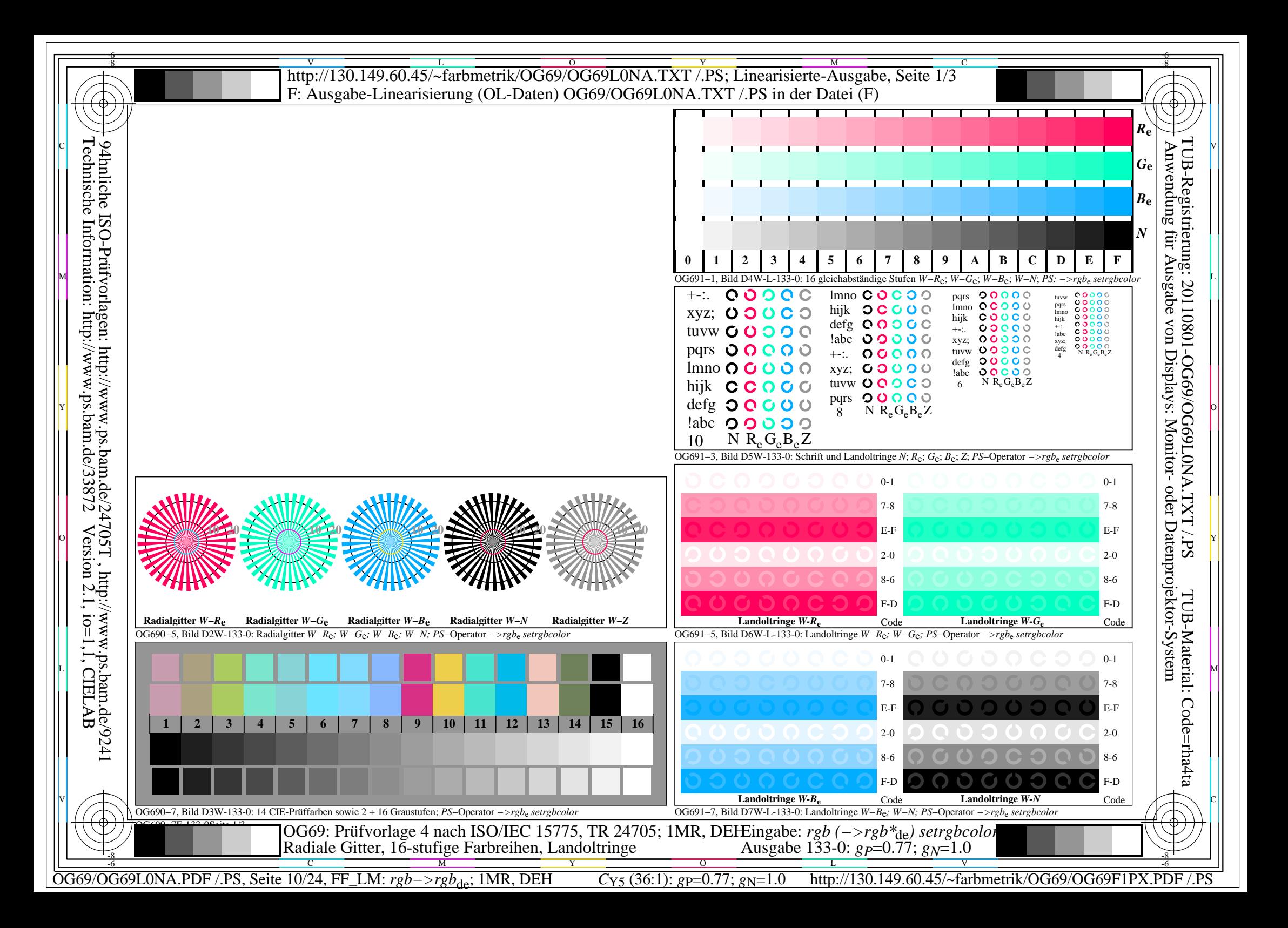

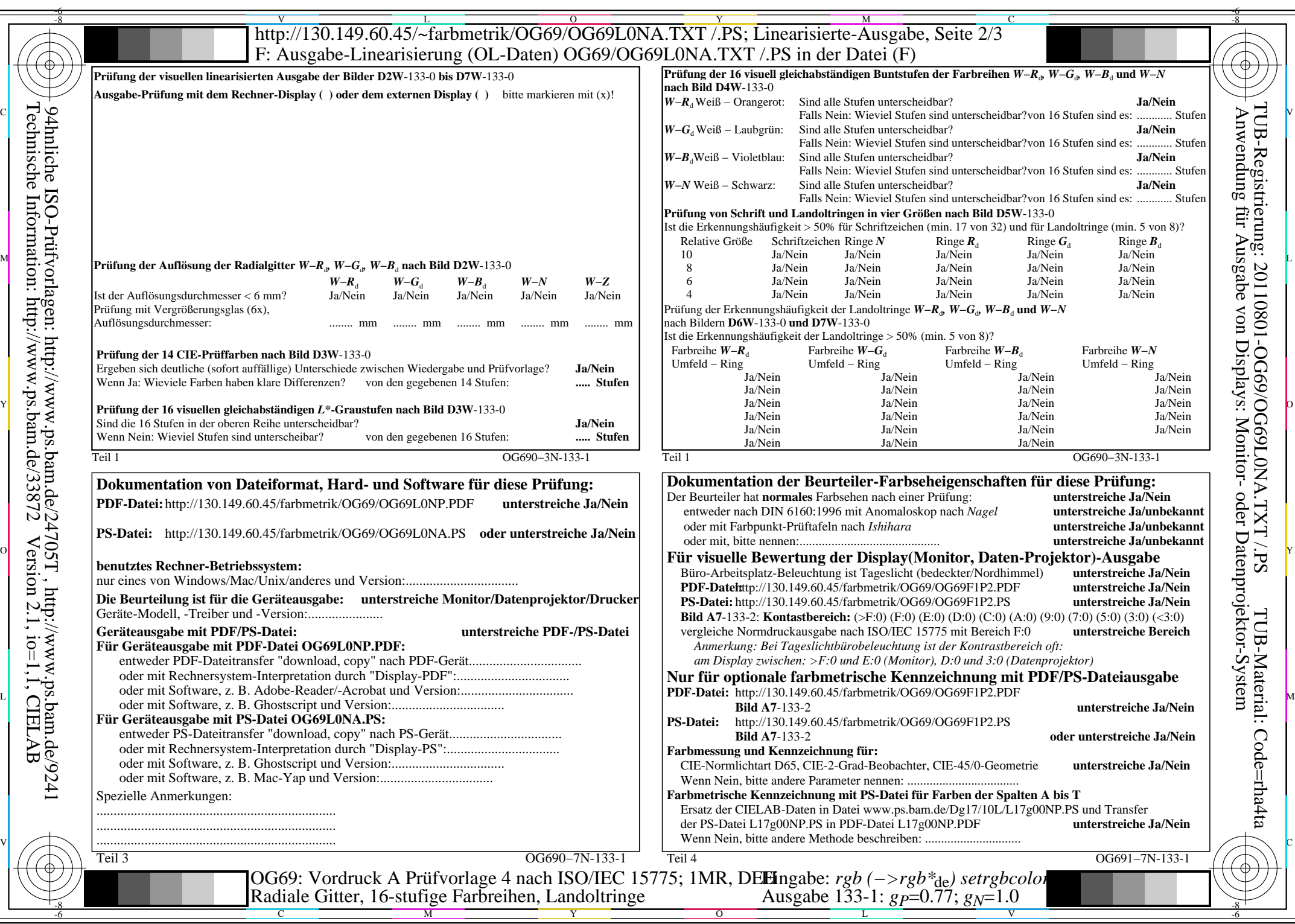

 $C_{Y5}$  (36:1): *g*p=0.77; *g*<sub>N</sub>=1.0 http://130.149.60.45/~farbmetrik/OG69/OG69F1PX.PDF /.PS

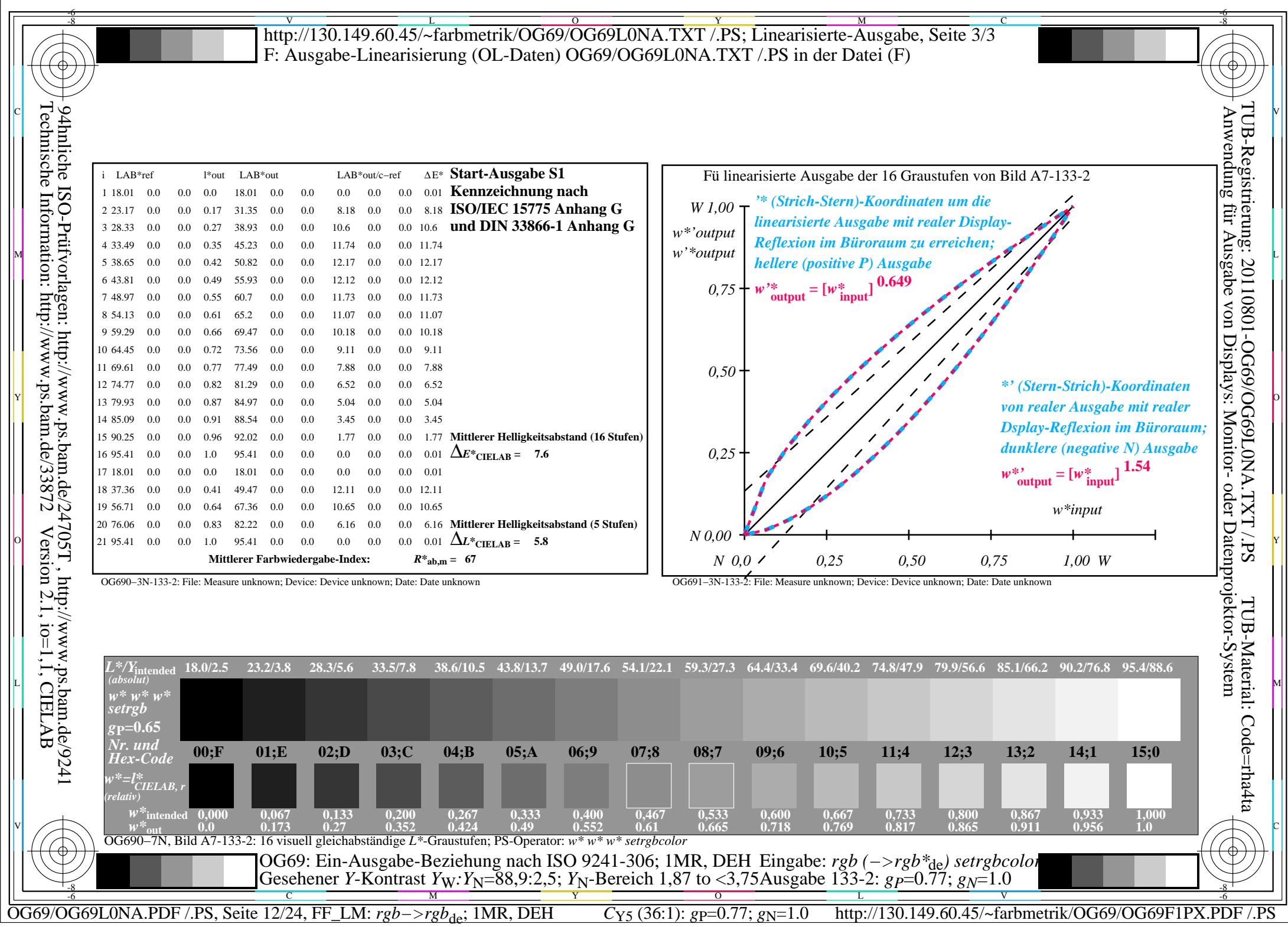

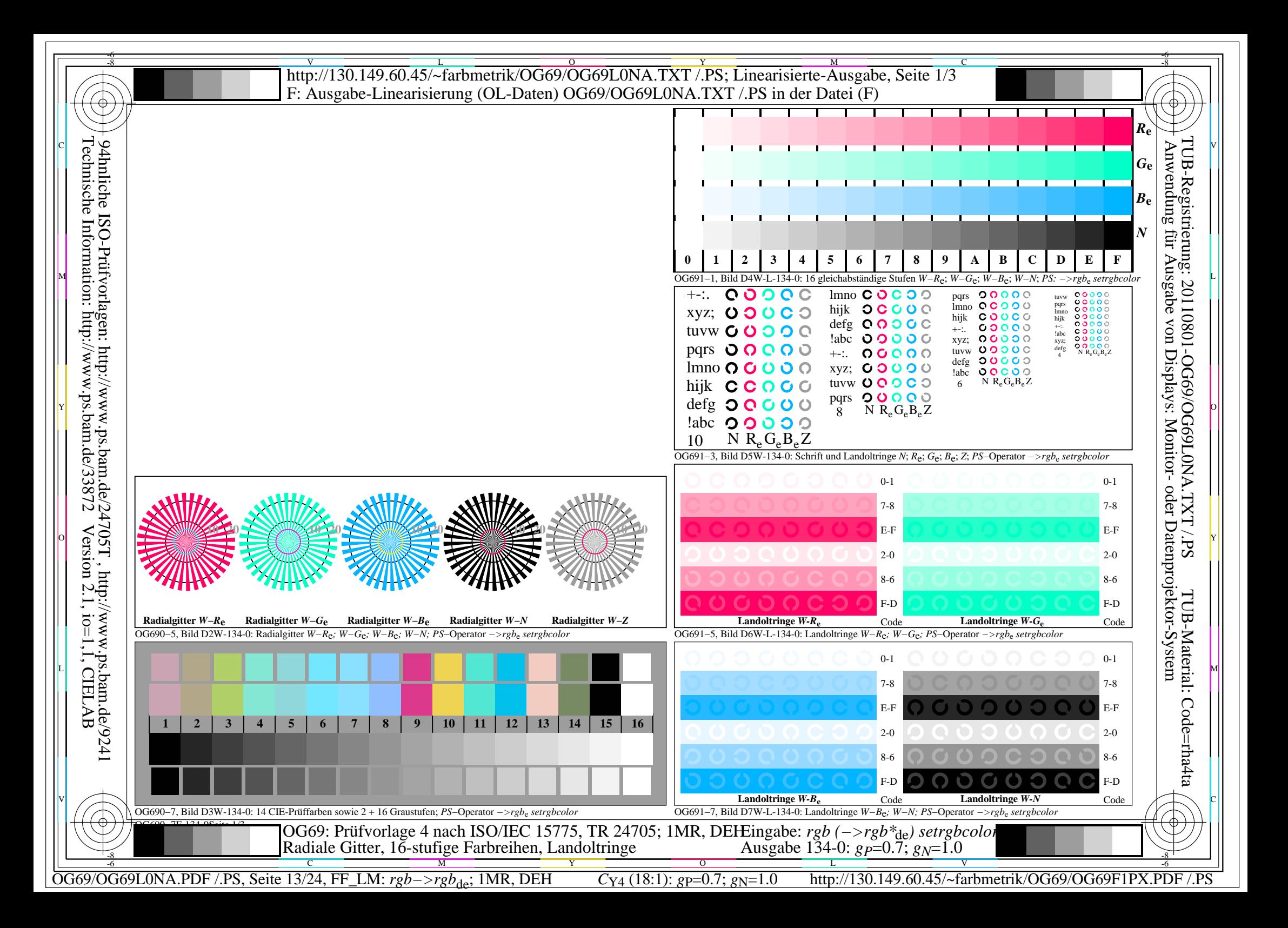

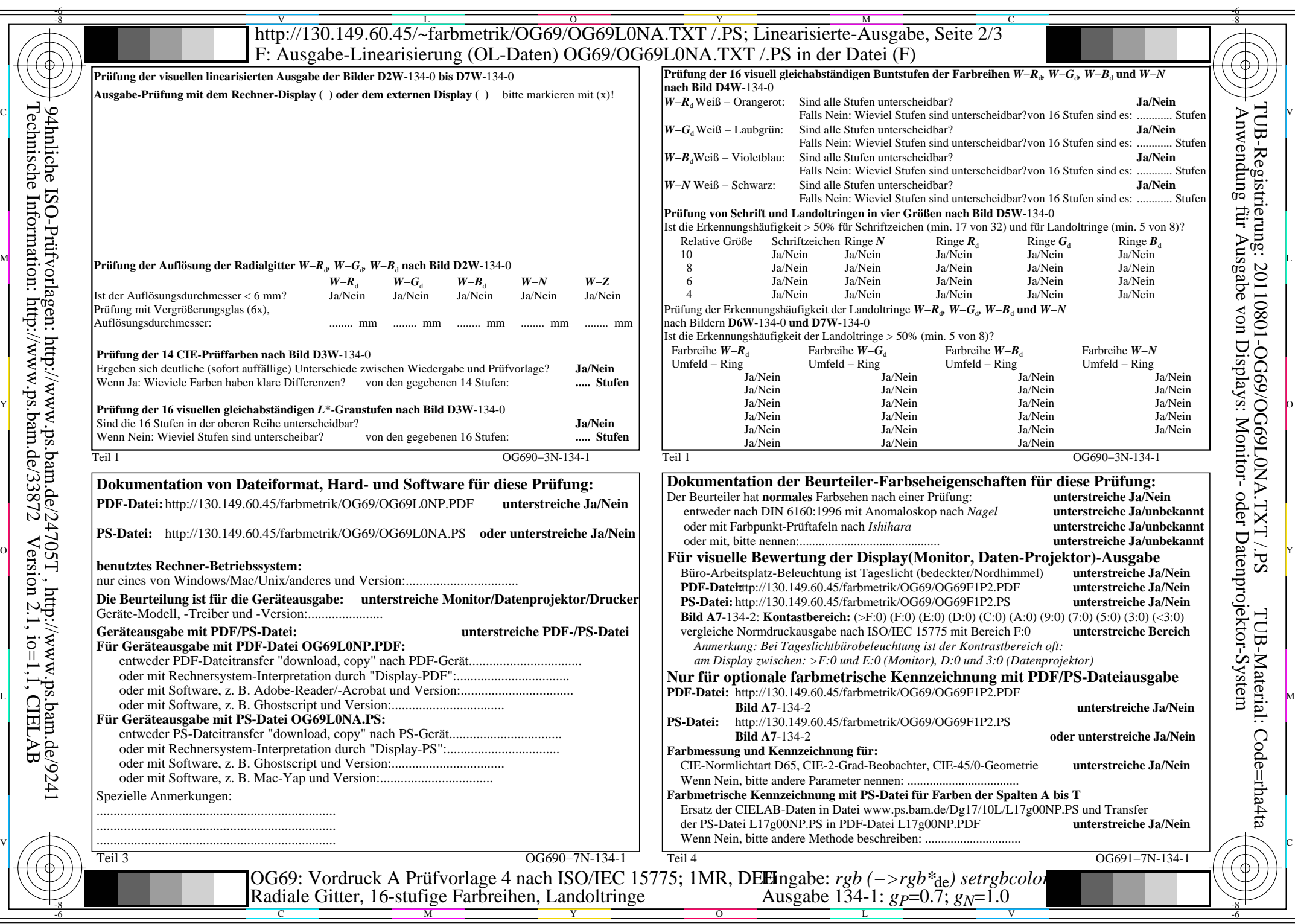

OG69/OG69L0NA.PDF /.PS, Seite 14/24, FF\_LM: *rgb−>rgb*de; 1MR, DEH *C*Y4 (18:1): *g*P=0.7; *g*N=1.0 http://130.149.60.45/~farbmetrik/OG69/OG69F1PX.PDF /.PS

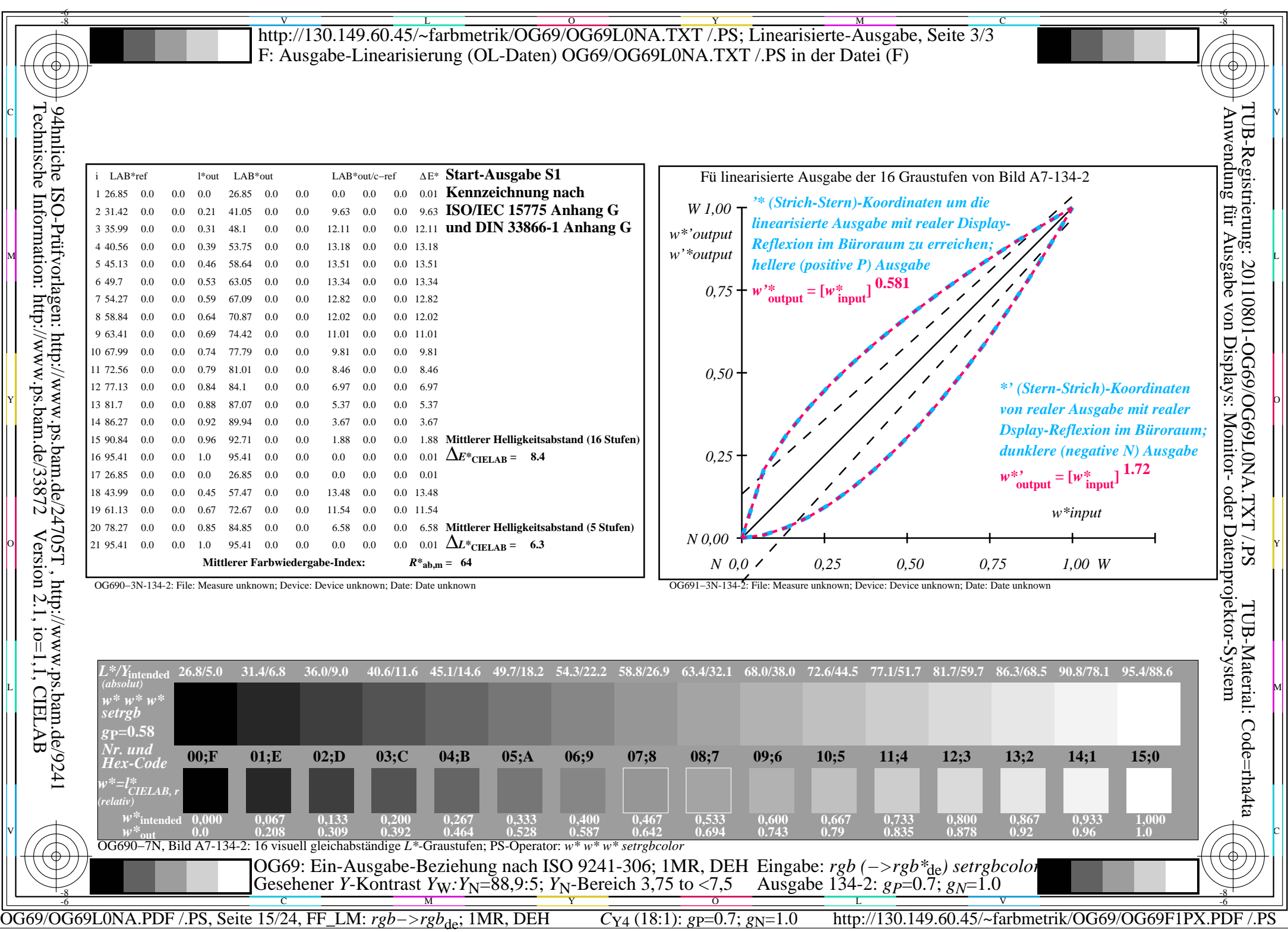

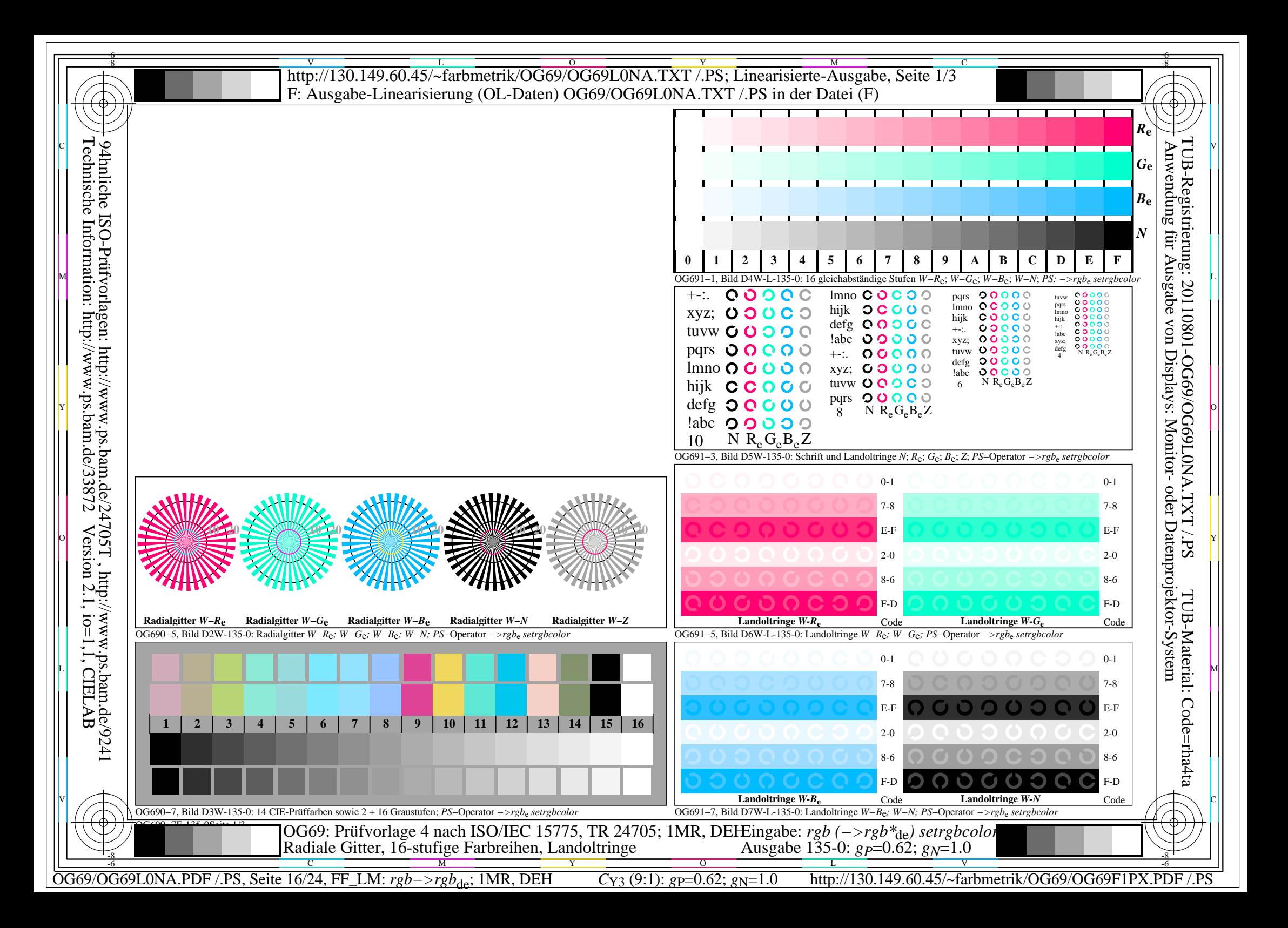

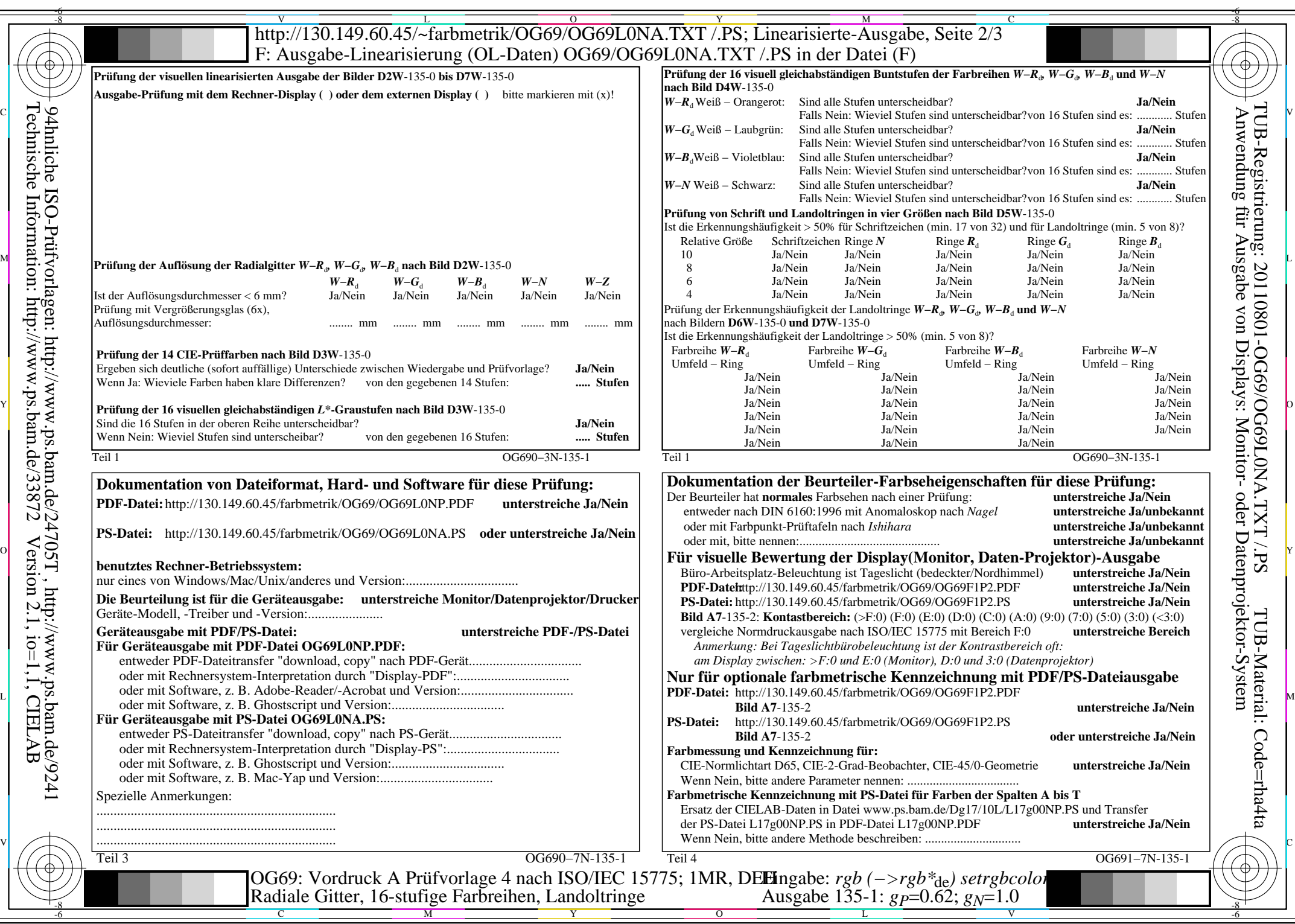

OG69/OG69L0NA.PDF /.PS, Seite 17/24, FF\_LM: *rgb−>rgb*de; 1MR, DEH *C*Y3 (9:1): *g*P=0.62; *g*N=1.0 http://130.149.60.45/~farbmetrik/OG69/OG69F1PX.PDF /.PS

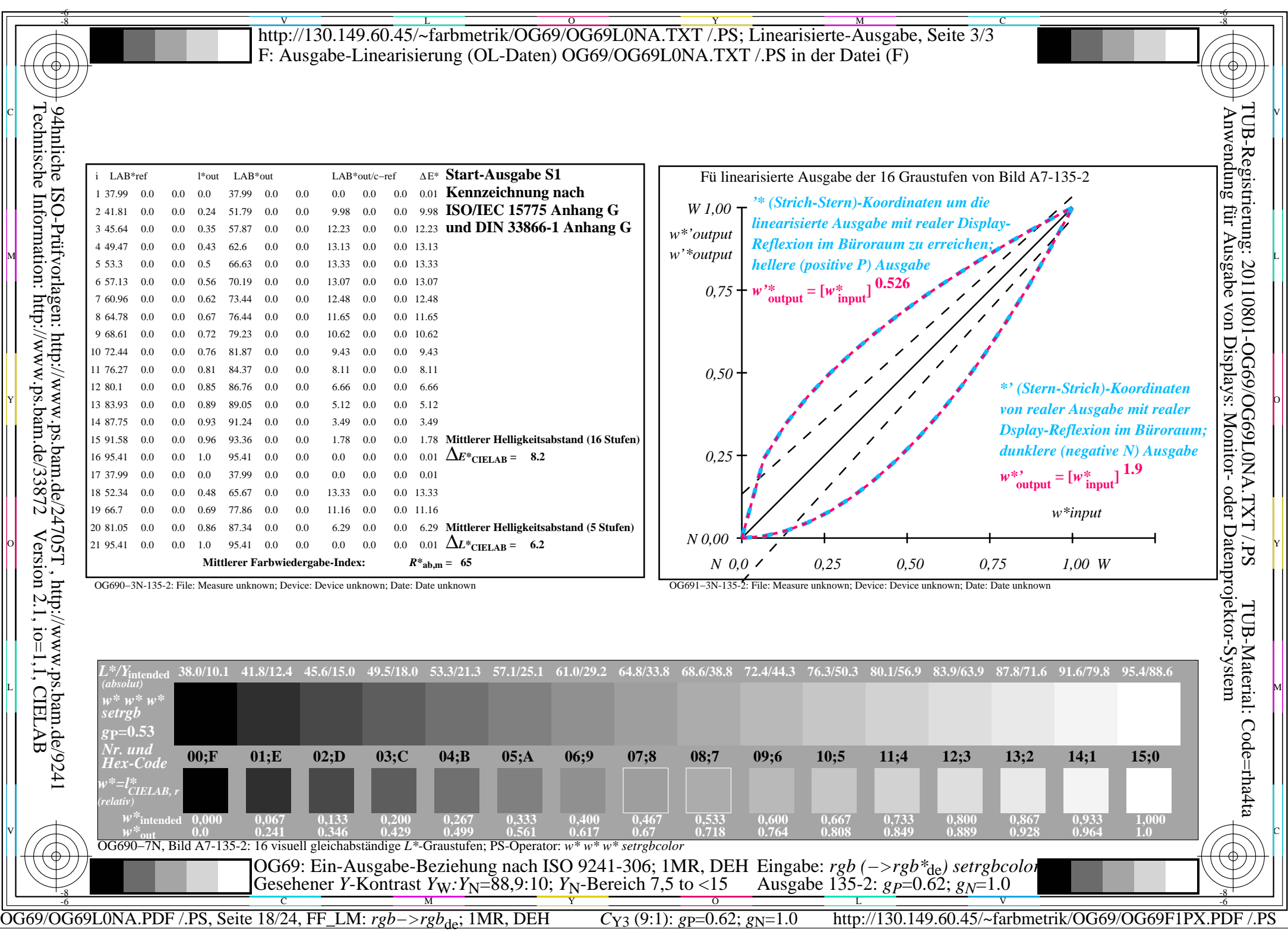

![](_page_18_Figure_0.jpeg)

![](_page_19_Picture_738.jpeg)

 $C_{Y2}$  (4,5:1): *g*p=0.55; *g*<sub>N</sub>=1.0 http://130.149.60.45/~farbmetrik/OG69/OG69F1PX.PDF /.PS

![](_page_20_Picture_461.jpeg)

![](_page_21_Figure_0.jpeg)

![](_page_22_Picture_733.jpeg)

![](_page_23_Figure_0.jpeg)